# Drupal Installation Profiles

#### Ernő Zsemlye

1st Czech Drupal conference - 24. 05. 2008, Prague

# What is an install profile?

A great tool for installing pre-configured Drupal sites

A quick way to reuse an existing project
Required by multilingual installations
In core from Drupal 5

# What is it good for?

Spare time – create profiles from existing projects and when a similar job comes, just build on one of them

Make money – hosting services with premade profiles (i.e. Bryght)

Share it - community will be glad :)

### What can it do?

install/configure modulesinstall/configure themes

o create content

 create blocks, users, access rights, menus, views, content types, aliases, forum topics, categories, terms...etc.

## Installing a profile

Profiles can be easily installed.

Just copy the .profile file into profiles directory located in Drupal's root

Install required modules (if there is any) sites/all/modules sites/\*/modules profiles/PROFILENAME/modules

ø Hit install.php

#### How it works

At the beginning of installation procedure, installer checks profiles directory.

- If there is more than one .profile file than offers the options
- Installer comes back later, and enables every module
- In the end, it simply calls our custom profile code (after a full Drupal bootstrap)

# Anatomy of a profile (D5)

\_profile\_details()
\_profile\_modules()
\_profile\_final()

#### <?php

```
2
3
  // vim: filetype=php
4
  include_once('profiles/crud.inc');
5
   6
                                                *
7
  *
                       MODULES
   8
9
  function small_biotech_profile_modules() {
10
      return array (
11
         0 => 'block',
12
        1 => 'color',
13
        2 => 'comment'
         3 => 'content',
14
        4 => 'filter',
15
16
        5 => 'help',
17
         6 => 'image',
18
        7 => 'img_assist',
        8 => 'menu',
19
20
         9 => 'node',
21
        10 => 'taxonomy',
22
        11 => 'system',
23
        12 => 'simplenews',
        13 => 'text',
24
25
        14 => 'tinymce',
        15 => 'user',
26
27
        16 => 'views',
        17 => 'views_rss',
28
29
        18 => 'views_ui',
30
        19 => 'watchdog',
31
        20 => 'poormanscron',
32
       );
33
  }
34
          35
   /**
  *
                                                *
36
                       DETAILS
   37
38
   function small_biotech_profile_details() {
39
      return array (
40
         'name' => st('Small Biotech'),
41
         'description' => st('This installation profile will install and configure some useful modules for a small biotech company.')
42
       );
43
  }
44
45
  function small_biotech_profile_final() {
   46
  *
                                                *
47
                       VARIABLES
  48
```

#### Which functions can we use?

In short: everything that Drupal offers after a full bootstrap

e.g.
 variable\_set(), variable\_get()
 db\_query(), db\_result()
 node\_type\_save()...etc.

api.drupal.org

### Improvements in D6

New philosophy was introduced: tasks
Profiles are now interactive
With forms you can interactively configure any modules

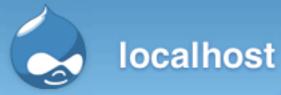

- ✓ Choose language
- ✓ Verify requirements
- 🗸 Set up database
- 🗸 Install site
- ✓ Configure site
- ✓ Configure Hello module
- Finished

#### Drupal installation complete

Unable to send e-mail. Please contact the site admin, if the problem persists.

Hello!

Congratulations, Drupal has been successfully installed.

Please review the messages above before continuing on to your new site.

## How to do this?

First of all implement the hook below:

```
/**
29
30
    * Return a list of tasks that this profile supports.
31
     *
32
    * @return
33
        A keyed array of tasks the profile will perform during
34
    * the final stage. The keys of the array will be used internally,
35
     *
         while the values will be displayed to the user in the installer
         task list.
36
     *
37
     */
38
    function default_profile_task_list() {
39
      return array(
40
        'hello' => 'Configure Hello module',
41
      );
42
43
```

 By default installer does the following tasks: profile-select -> locale-select -> requirements -> database -> profile-install-batch -> locale-initial-batch -> configure -> locale-remaining-batch -> finished -> done

If you implement the hook below installer runs your tasks after configure

```
function default_profile_tasks(&$task, $url) {
96
97
98
      if ($task == 'profile') {
99
            * Do lots of cool things here
100
101
102
103
           $task = 'hello';
104
105
      if ($task == 'hello') {
106
         drupal_set_message(st("Hello!"));
107
            * Do some more cool things here
108
109
110
         $task = 'profile-finished';
111
112
113
```

# Altering forms from profile

```
151
   /**
     * Implementation of hook_form_alter().
152
153
    * Allows the profile to alter the site-configuration form. This is
154
155
     * called through custom invocation, so $form_state is not populated.
156
    */
157
    function default_form_alter(&$form, $form_state, $form_id) {
158
    if ($form_id == 'install_configure') {
159
     // Set default for site name field.
160
        $form['site_information']['site_name']['#default_value'] = $_SERVER['SERVER_NAME'];
161
162
163
   1
164
```

## Is there a simpler way?

Install Profile API and Profile Wizard
Boris Mann @ Bryght
CRUD - Create / Read / Update / Delete
Might be in Drupal 7 core

### Profile Generator

Content types Access rights O Users Menus Blocks OURL Aliases

#### <?php

2

```
3
  // vim: filetype=php
  include_once('profiles/crud.inc');
4
5
   /*****
         ***********
6
7
  *
                                                *
                        MODULES
8
  function small_biotech_profile_modules() {
9
10
      return array (
11
         0 => 'block',
12
        1 => 'color',
13
         2 => 'comment'
14
         3 => 'content',
15
         4 => 'filter',
16
         5 => 'help',
17
         6 => 'image',
18
         7 => 'img_assist',
19
         8 => 'menu',
         9 => 'node',
20
21
        10 => 'taxonomy',
22
        11 => 'system',
23
        12 => 'simplenews',
24
        13 => 'text',
25
        14 => 'tinymce',
26
        15 => 'user',
27
        16 => 'views',
        17 => 'views_rss',
28
29
        18 => 'views_ui',
        19 => 'watchdog',
30
31
        20 => 'poormanscron',
32
       );
33
  }
34
   35
   *
36
                        DETAILS
   37
   function small_biotech_profile_details() {
38
39
      return array (
40
         'name' => st('Small Biotech'),
         'description' => st('This installation profile will install and configure some useful modules for a small biotech company.')
41
42
       );
43
  }
44
45
   function small_biotech_profile_final() {
   46
  *
                                                *
47
                       VARIABLES
  48
```

```
+
   Small_biotech.profile
104 *
                             NODE TYPES
   105
106
       install_add_content_type(array (
107
         'name' => 'Image',
108
         'module' => 'image',
109
         'description' => 'An image (with thumbnail). This is ideal for publishing photographs or screenshots.',
110
         'type' => 'image',
111
         'has_title' => true,
112
         'title_label' => 'Title'.
113
         'has_body' => true,
114
         'body_label' => 'Body',
115
         'help' => '',
116
         'min_word_count' => 0,
117
         'custom' => false,
118
         'modified' => false,
119
         'locked' => true.
120
         'orig_type' => 'image',
121
         'is_new' => true.
122
       ));
123
       install_add_content_type(array (
124
          'name' => 'Newsletter issue',
125
         'module' => 'simplenews',
126
         'description' => 'Create a newsletter issue to be sent to subscribed e-mail addresses.',
127
         'type' => 'simplenews',
128
         'has_title' => true,
129
         'title_label' => 'Title',
130
         'has_body' => true,
         'body_label' => 'Body',
131
132
         'help' => '',
133
         'min_word_count' => 0,
134
         'custom' => false,
135
         'modified' => false,
136
         'locked' => true,
137
         'orig_type' => 'simplenews',
138
         'is_new' => true,
139
       ));
140
       install_add_content_type(array (
141
         'type' => 'news',
142
         'name' => 'News',
143
         'module' => 'node'
144
         'description' => st("News have a title, a teaser and a body. They will appear in the block called 'News'."),
145
         'help' => '',
146
         'has_title' => '1',
147
         'title_label' => 'Title',
148
         'has_body' => '1',
149
         'body_label' => 'Body',
150
         'min_word_count' => '0',
1.0.1
```

| 100          |                                                     | Hosted Drupal Profiles Profile APIs Build my hosted profile                             |
|--------------|-----------------------------------------------------|-----------------------------------------------------------------------------------------|
| Pov          | vering Social Change CivicSpace                     | Hosted Drupal Profiles Profile APIs Build my hosted profile<br>Phosted profile OpenAPIs |
|              | Home > Profile APIs                                 |                                                                                         |
|              | Crud.inc Drupal CRUD API                            |                                                                                         |
|              | View documentation View source                      |                                                                                         |
| île<br>ns    | Version<br>1.12 (checked in on 2007/05/06 at 21:42: | 29 by borismann)                                                                        |
| orofile site | Functions                                           |                                                                                         |
|              | Name                                                | Description                                                                             |
| etter        | install_add_content_type                            | Given a content_type array, enable the new content type                                 |
|              | install_add_filter                                  | Add a filter to an input format                                                         |
|              | install_add_format                                  | Add a new input format                                                                  |
|              | install_add_role                                    | Add a role to the roles table.                                                          |
|              | install_add_user                                    | Add a user                                                                              |
|              | install_admin_theme                                 | Set admin theme *                                                                       |
|              | install_contact_add_category                        | Add a new contact category, including recipients and so on                              |
|              | install_default_theme                               | Set default theme *                                                                     |
|              | install_disable_theme                               | Disable theme *                                                                         |
|              | install_enable_theme                                | Enable theme *                                                                          |

Code:

| install_contact_add_categoryAdd a new contact category, including recipients and so oninstall_default_themeSet default theme *install_disable_themeDisable theme *install_enable_themeEnable theme *install_ormat_set_rolesSet the roles that can be used with the filterinstall_get_ridGet the role id for the role nameinstall_get_vidGiven the name of a vocabulary, return its Vocab IDinstall_menu_create_menuCreate a new top-level menuinstall_menu_create_menu_itemCreate a new menu iteminstall_menu_get_midGet the menu ID of a root menu, based on title, e.g. Secondary linksinstall_menu_set_menuSet an existing menu ID to a new parentinstall_menu_set_menuGiven a funky array of profile fields, create them.install_remove_filterRemove the specified filter from the specified formatinstall_menu_get_root_menuSet an existing menu ID to a new parentinstall_menu_get_motiuSet an existing menu ID to a new parentinstall_remove_filterRemove the specified filter from the specified formatinstall_remove_filterSet the permission for a certain roleinstall_remove_filterSet an existing menu ID to a new parentinstall_set_permissionsSet the permission for a certain roleinstall_tinymce_add_rolesAdd roles to an existing TinyMCE profile identified by the profile nameinstall_tinymce_reate_profileCreate a new TinyMCE profile and set the settings | install_admin_theme            | Set admin theme *                                                       |
|----------------------------------------------------------------------------------------------------|--------------------------------|-------------------------------------------------------------------------|
| Install_disable_themeDisable theme *install_enable_themeEnable theme *install_format_set_rolesSet the roles that can be used with the filterinstall_get_ridGet the role id for the role nameinstall_get_vidGiven the name of a vocabulary, return its Vocab IDinstall_menu_create_menuCreate a new top-level menuinstall_menu_create_menu_itemCreate a new menu iteminstall_menu_get_midGet the menu ID, searching on pathinstall_menu_get_motGet the menu ID of a root menu, based on title, e.g. Secondary linksinstall_menu_set_menuSet an existing menu ID to a new parentinstall_remove_filterRemove the specified filter from the specified formatinstall_remove_filterSet an existing menu ID to a new parentinstall_remove_filterRemove the specified filter from the specified formatinstall_remove_filterSet the permission for a certain roleinstall_set_permissionsSet the permission for a certain roleinstall_tinynce_add_rolesAdd roles to an existing TinyMCE profile identified by the profile name                                                                                                    | install_contact_add_category   | Add a new contact category, including recipients and so on              |
| install_enable_themeEnable theme *install_format_set_rolesSet the roles that can be used with the filterinstall_get_ridGet the role id for the role nameinstall_get_vidGiven the name of a vocabulary, return its Vocab IDinstall_menu_create_menuCreate a new top-level menuinstall_menu_create_menu_itemCreate a new menu iteminstall_menu_get_midGet the menu ID, searching on pathinstall_menu_get_motuGet the menu ID of a root menu, based on title, e.g. Secondary linksinstall_menu_set_menuSet an existing menu ID to a new parentinstall_profile_field_addGiven a funky array of profile fields, create them.install_set_permissionsSet the permission for a certain roleinstall_set_permissionsAdd roles to an existing TinyMCE profile identified by the profile name                                                                                                    | install_default_theme          | Set default theme *                                                     |
| install_format_set_rolesSet the roles that can be used with the filterinstall_get_ridGet the role id for the role nameinstall_get_vidGiven the name of a vocabulary, return its Vocab IDinstall_menu_create_menuCreate a new top-level menuinstall_menu_create_menu_itemCreate a new menu iteminstall_menu_disable_itemRemove the specified filter from the specified formatinstall_menu_get_midGet the menu ID of a root menu, based on title, e.g. Secondary linksinstall_menu_set_menuSet an existing menu ID to a new parentinstall_profile_field_addGiven a funky array of profile fields, create them.install_set_permissionsSet the permission for a certain roleinstall_set_permissionsAdd roles to an existing TinyMCE profile identified by the profile name                                                                                                    | install_disable_theme          | Disable theme *                                                         |
| install_get_ridGet the role id for the role nameinstall_get_vidGiven the name of a vocabulary, return its Vocab IDinstall_menu_create_menuCreate a new top-level menuinstall_menu_create_menu_itemCreate a new menu iteminstall_menu_disable_itemRemove the specified filter from the specified formatinstall_menu_get_midGet the menu ID, searching on pathinstall_menu_get_root_menuGet the menu ID of a root menu, based on title, e.g. Secondary linksinstall_menu_set_menuSet an existing menu ID to a new parentinstall_remove_filterGiven a funky array of profile fields, create them.install_set_permissionsSet the permission for a certain roleinstall_tinymce_add_rolesAdd roles to an existing TinyMCE profile identified by the profile name                                                                                                    | install_enable_theme           | Enable theme *                                                          |
| install_get_vidGiven the name of a vocabulary, return its Vocab IDinstall_menu_create_menuCreate a new top-level menuinstall_menu_create_menu_itemCreate a new menu iteminstall_menu_disable_itemRemove the specified filter from the specified formatinstall_menu_get_midGet the menu ID, searching on pathinstall_menu_get_root_menuGet the menu ID of a root menu, based on title, e.g. Secondary linksinstall_menu_set_menuSet an existing menu ID to a new parentinstall_remove_filterGiven a funky array of profile fields, create them.install_set_permissionsSet the permission for a certain roleinstall_tinymce_add_rolesAdd roles to an existing TinyMCE profile identified by the profile name                                                                                                    | install_format_set_roles       | Set the roles that can be used with the filter                          |
| install_menu_create_menuCreate a new top-level menuinstall_menu_create_menu_itemCreate a new menu iteminstall_menu_disable_itemRemove the specified filter from the specified formatinstall_menu_get_midGet the menu ID, searching on pathinstall_menu_get_root_menuGet the menu ID of a root menu, based on title, e.g. Secondary linksinstall_menu_set_menuSet an existing menu ID to a new parentinstall_remove_filterGiven a funky array of profile fields, create them.install_remove_filterSet the permission for a certain roleinstall_set_permissionsSet the permission for a certain roleinstall_tinymce_add_rolesAdd roles to an existing TinyMCE profile identified by the profile name                                                                                                    | install_get_rid                | Get the role id for the role name                                       |
| install_menu_create_menu_itemCreate a new menu iteminstall_menu_disable_itemRemove the specified filter from the specified formatinstall_menu_get_midGet the menu ID, searching on pathinstall_menu_get_root_menuGet the menu ID of a root menu, based on title, e.g. Secondary linksinstall_menu_set_menuSet an existing menu ID to a new parentinstall_profile_field_addGiven a funky array of profile fields, create them.install_remove_filterRemove the specified filter from the specified formatinstall_set_permissionsSet the permission for a certain roleinstall_tinymce_add_rolesAdd roles to an existing TinyMCE profile identified by the profile name                                                                                                    | install_get_vid                | Given the name of a vocabulary, return its Vocab ID                     |
| install_menu_disable_itemRemove the specified filter from the specified formatinstall_menu_get_midGet the menu ID, searching on pathinstall_menu_get_root_menuGet the menu ID of a root menu, based on title, e.g. Secondary linksinstall_menu_set_menuSet an existing menu ID to a new parentinstall_profile_field_addGiven a funky array of profile fields, create them.install_remove_filterRemove the specified filter from the specified formatinstall_set_permissionsSet the permission for a certain roleinstall_tinymce_add_rolesAdd roles to an existing TinyMCE profile identified by the profile name                                                                                                    | install_menu_create_menu       | Create a new top-level menu                                             |
| install_menu_get_midGet the menu ID, searching on pathinstall_menu_get_root_menuGet the menu ID of a root menu, based on title, e.g. Secondary linksinstall_menu_set_menuSet an existing menu ID to a new parentinstall_profile_field_addGiven a funky array of profile fields, create them.install_remove_filterRemove the specified filter from the specified formatinstall_set_permissionsSet the permission for a certain roleinstall_tinymce_add_rolesAdd roles to an existing TinyMCE profile identified by the profile name                                                                                                    | install_menu_create_menu_item  | Create a new menu item                                                  |
| install_menu_get_root_menuGet the menu ID of a root menu, based on title, e.g. Secondary linksinstall_menu_set_menuSet an existing menu ID to a new parentinstall_profile_field_addGiven a funky array of profile fields, create them.install_remove_filterRemove the specified filter from the specified formatinstall_set_permissionsSet the permission for a certain roleinstall_tinymce_add_rolesAdd roles to an existing TinyMCE profile identified by the profile name                                                                                                    | install_menu_disable_item      | Remove the specified filter from the specified format                   |
| install_menu_set_menuSet an existing menu ID to a new parentinstall_profile_field_addGiven a funky array of profile fields, create them.install_remove_filterRemove the specified filter from the specified formatinstall_set_permissionsSet the permission for a certain roleinstall_tinymce_add_rolesAdd roles to an existing TinyMCE profile identified by the profile name                                                                                                    | install_menu_get_mid           | Get the menu ID, searching on path                                      |
| install_profile_field_addGiven a funky array of profile fields, create them.install_remove_filterRemove the specified filter from the specified formatinstall_set_permissionsSet the permission for a certain roleinstall_tinymce_add_rolesAdd roles to an existing TinyMCE profile identified by the profile name                                                                                                    | install_menu_get_root_menu     | Get the menu ID of a root menu, based on title, e.g. Secondary links    |
| install_remove_filterRemove the specified filter from the specified formatinstall_set_permissionsSet the permission for a certain roleinstall_tinymce_add_rolesAdd roles to an existing TinyMCE profile identified by the profile name                                                                                                    | install_menu_set_menu          | Set an existing menu ID to a new parent                                 |
| install_set_permissionsSet the permission for a certain roleinstall_tinymce_add_rolesAdd roles to an existing TinyMCE profile identified by the profile name                                                                                                    | install_profile_field_add      | Given a funky array of profile fields, create them.                     |
| install_tinymce_add_roles Add roles to an existing TinyMCE profile identified by the profile name                                                                                                    | install_remove_filter          | Remove the specified filter from the specified format                   |
|                                                                                                    | install_set_permissions        | Set the permission for a certain role                                   |
| install_tinymce_create_profile Create a new TinyMCE profile and set the settings                                                                                                    | install_tinymce_add_roles      | Add roles to an existing TinyMCE profile identified by the profile name |
|                                                                                                    | install_tinymce_create_profile | Create a new TinyMCE profile and set the settings                       |

## Some interesting profiles

Drupal Wiki

Film Forge

NASA conference organiser

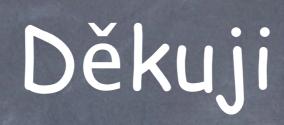